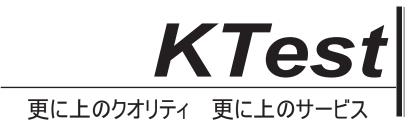

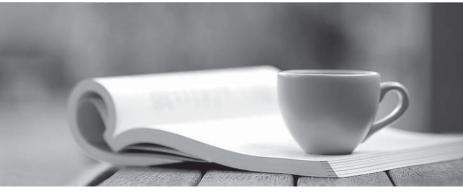

問題集

http://www.ktest.jp 1年で無料進級することに提供する

## Exam : JN0-560

Title: Certified InternetAssociate.....

## Version : DEMO

1. Which two features are available on an unlicensed IVE? (choose two)

- A. SAM
- B. File access via a Web interface
- C. Ten user access
- D. Web access
- E. Network Connect
- Answer: B,D

2.What is a drawback of using Application Layer Access?

- A. limited auding
- B. OS/JVM compatibility issues
- C. Only TCP/IP level authorization
- D. Limited resource access o enterprise web applications and resource
- Answer: B

3.What are two strength of SSL? (Choose two)

- A. SSL is familiar o most users.
- B. SSL does no need to be installed or configured.
- C. SSL outperforms IPSec on every level because it operates at the network layer rather than the applicationlayer.
- D. The SSL client is smaller than most IPSec clients, with half the options to configure than that of an IPSec clien.

Answer: A,B

4. What is a shortcoming of Core Access?

- A. limited auditing
- B. no kiosk access
- C. limited resource access
- D. requires installation privileges

Answer: C

5. What are two functions performed by the inermediation engine?

A. Authorization :This function insures users trying to access the IVE are who they say they are and then forwards requests o the inside server using those credentials.
B. Authentication: This function insures user trying to access the IVE are who they say they are and then intermediates requests to the inside server using those credentials.
C. Transformer: This function can modify the "chunked" data stream before it passes he data to the request handlers. Transformers modify internal URLs, HTML markup and scripts to refer to "virtual"URLs/markup/scripts sourced from the IVE appliances.

D. Parser: This function processes data streams into chunks that can be manipulated by the transformers.

Answer: C,D

6.You need to provide support for at least 100 Web connections but want to plan for a total of 500 simultaneous as part of the growth plan.

Which is the least expensive model of the Secure Access product that meets this requirement?

- A. RA500
- B. SA1000
- C. SA3000
- D. SA5000
- E. SM3000
- Answer: C

7.On an IVE in the default configuration, which URL is valid for administrator access?

- A. http://192.168.1.1
- B. https://192.168.1.1
- C. http://192.168.1.1/admin
- D. https://192.168.1.1/admin
- E. https://192.168.1.1/console

Answer: D

8.A user is not getting access to needed resources. They are currently unavailable to work with directly.

What information do you need to use the simulation tool to work on their problem? (choose three)

- A. remain
- B. resource
- C. username
- D. role mapping
- E. user password
- F. admin override password
- Answer: A,B,C

9.You install Central Manager and now want to filter your logs to extract information about system events.

What is the easiest way to create simple log filters?

A. You type the query in by hand in the Edit query field, then select Update.

B. You create the query in the query field using the filer variables Dictionary.

C. In the log display, you click on a field containing the value you want to use as a filter.

D. The Central Manager does not allow for customized logging. You must by a special

license to perform log filtering.

Answer: C

10. What are two possible reasons for WSAM not starting on the client? (choose two)

- A. Java is disabled in the browser
- B. Active x is disabled in the browser
- C. A popup blocker is installed on the client machine.
- D. There is a possible conflict with other LSP-based applications like IPSec, VPN clients or Spyware.

Answer: B,D

11. Which three logs are default log files on the IVE system? (Choose three)

- A. Event log
- B. Traffic log
- C. System log
- D. User Access log
- E. Admin Access log

Answer: A,D,E

12.JSAM starts, but the client cannot connect:

Which two questions should you consider when troubleshooting this problem? (Choose Two)

A. is ActiveX allowed in browser?

- B. Is the user logged in under the correct account?
- C. Does the user have a personal firewall blocking 127x.x.x?
- D. Has the host file been rewritten to redirect the traffic to a loopback address? Answer: C,D

13.A user is not being authenticated properly and has called you for help. Which two tools help you determine the cause? (Choose two)

- A. policy trace
- B. policy simulation
- C. User Access logs
- D. Admin Access logs

Answer: A,C

14. Which three troubleshooting tools are available from the serial console? (Choose

three)

A. ping B. tcpdump C. trace route D. view arp cache E. add routing table entries Answer: A,C,D

15. Which three troubleshooting tools are available from the GUI? (Choose three)

A. ping

B. snoop

C. debug

D. tcpdump

E. trace route

Answer: A,D,E

16. Which two can you change via the sign-in page menu option? (Choose two)

- A. authorization server
- B. authentication realms
- C. custom HML file for help
- D. text for login screen display

Answer: C,D

17.What is the purpose of the sing-in policy?

A. The Sign-in Policy controls whether or not a user can sign-in based on role membership

B. The sign-in policy defines the URLs that users and administrator can use to access the IVE.

C. The Sign-in Policy controls which options are available on the login screen based on the users permissions.

D. The Sign-in Policy controls who can actually get to the login page, based on IP address, certificate information, Host checker and other criteria Answer: B

18. Which of the following elements can you NO modify on the sign-in page?

- A. prompts
- B. error messages
- C. button text
- D. screen size

The safer , easier way to help you pass any IT exams.

E. logo Answer: D

19.Host Checker is primarily used to:

- A. Remove unwanted files from the remote machine
- B. Determine the surety posture of the remote machine
- C. Distribute software posture to the remote machine
- D. Capture sign in credentials of the remote user

Answer: B

20.Cache Cleaner is primarily used to:

- A. Determine which files should be cached between remote access sessions
- B. Remove web content downloaded during the remote access session
- C. Remove web content cached by the IVE on behalf of the user
- D. Prevent users from signing in from insecure machines

Answer: B